Министерство образования и науки РФ ФГАОУ ВПО «Казанский (Приволжский) федеральный университет Институт филологии и межкультурной коммуникации Кафедра математической лингвистики и информационных технологий в филологии

# Хусаинова Альфира Хамзовна Информационные технологии

Краткий конспект лекций

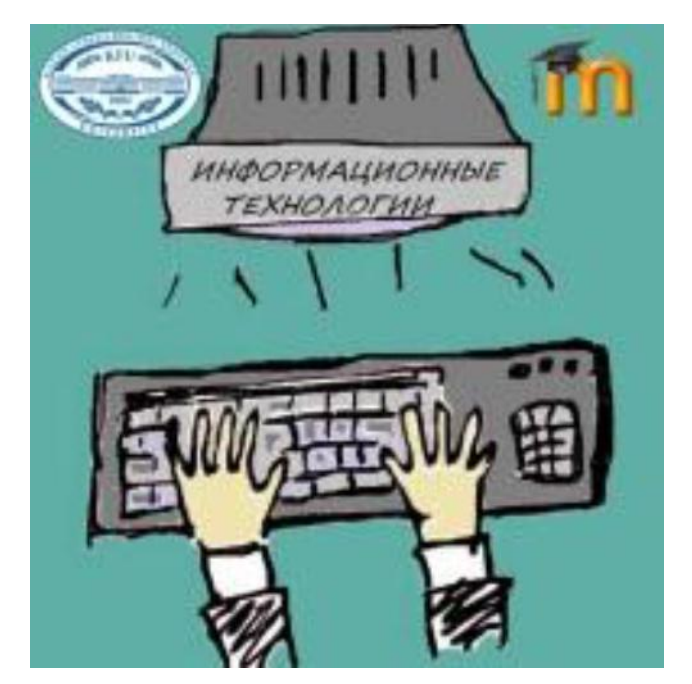

**Направления подготовки**: 44.03.05 «Педагогическое образование» программы бакалавриата «Родной (татарский) язык и литература и иностранный язык (китайский)», «Родной (татарский) язык и литература и иностранный язык (турецкий)», «Родной (татарский) язык и литература и иностранный язык (английский)», "Музыка и иностранный (английский) язык"

**Учебный план:** «Родной (татарский) язык и литература и иностранный язык (китайский)» (очное, 2014 г.), «Родной (татарский) язык и литература и иностранный язык (английский)» (очное, 2014 г.), «Родной (татарский) язык и литература и иностранный язык (турецкий)» (очное, 2014 г.), "Музыка и иностранный (английский) язык" (очное, 2014г)

**Дисциплины**: Б1.Б.8. Информационные технологии

**Количество часов**: 72ч. (лекции - 18, практ. занятия - 18, самост. работа - 36);

# **Форма контроля** зачет

# **Темы:**

- 1. Классификация информационных технологий.
- 2. Технологии обработки текстовой информации.
- 3. Технологии обработки числовой информации.
- 4. Технологии создания презентаций.
- 5. Основные службы Интернета.
- 6. Технологии поиска информации.
- 7. Информационная безопасность.
- 8. Электронные услуги. Электронные деньги.
- 9. Электронное правительство. Электронный документооборот.

**Ключевые слова**: *информационные и коммуникационные технологии, текстовый редактор, графический редактор, презентация, электронные таблицы*

**Автор:** Хусаинова Альфира Хамзовна, старший преподаватель кафедры математической лингвистики и информационных систем в филологии ИФИ КФУ, e-mail: alfirahamzovna@gmail.com

Дата начала эксплуатации: 1 февраля 2015 года

**URL:** http://tulpar.kpfu.ru/course/view.php?id=1214

# Оглавление

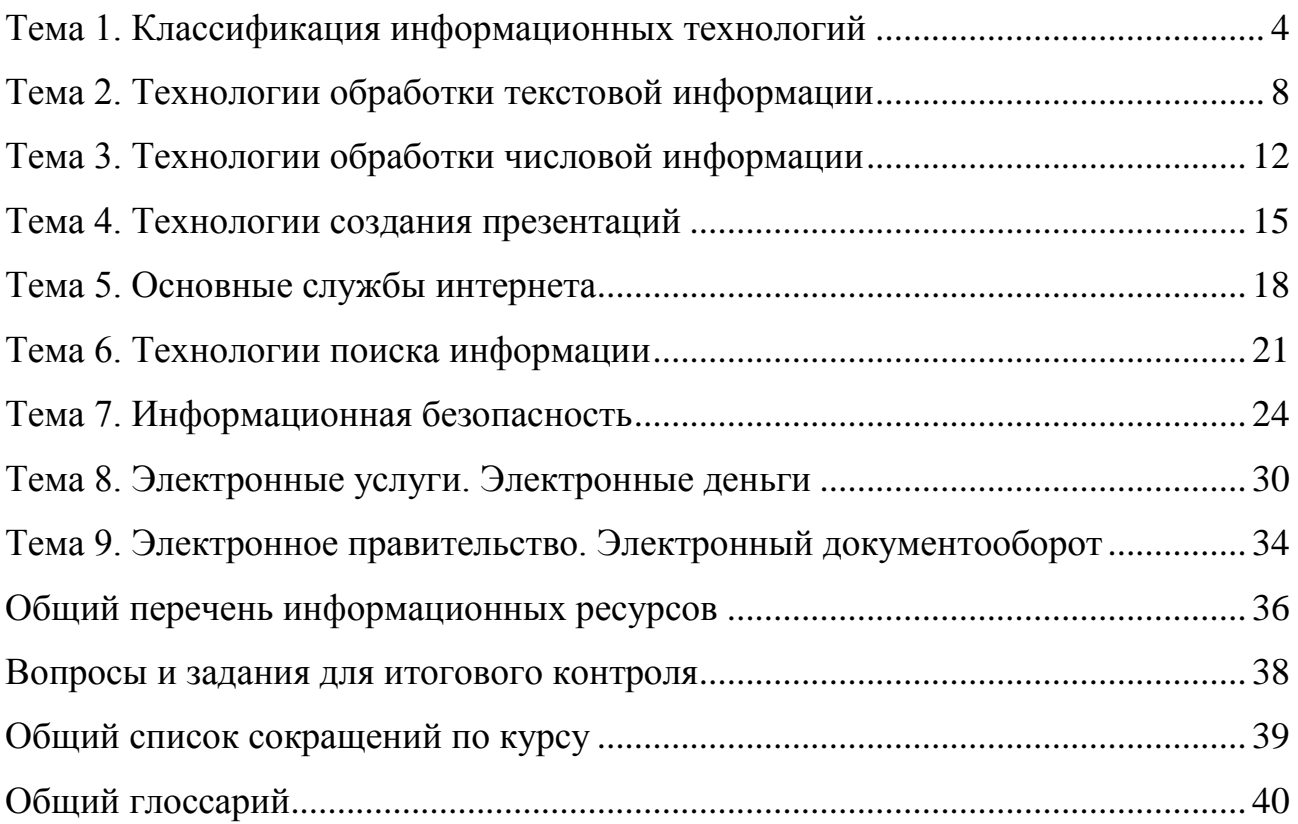

# Тема 1. Классификация информационных технологий

# <span id="page-3-0"></span>*Аннотация темы*

Определение основных понятий курса. Виды классификаций. Технологии обработки текстовой, звуковой, числовой информации. Технологии создания презентаций. Коммуникационные технологии.

### *Методические рекомендации по изучению темы*

До изучения темы рекомендуется пройти входной тест «ИКТ компетентность» и повторить правила техники безопасности при работе с вычислительной техникой. Для изучения данной темы студентам необходимы знания и умения, полученные в школьном курсе информатики. В первой лекции даются основные определения предметной области. Дана классификация информационных технологий по видам обработки различной информации. *Рекомендуемые информационные ресурсы*

1. Захарова, Ирина Гелиевна. Информационные технологии в образовании: учебное пособие для студентов высших учебных заведений, обучающихся по педагогическим специальностям / И. Г. Захарова. 4-е изд., стер..Москва: Академия, 2008. С. 13.

2. Потапова, Родмонга Кондратьевна. Новые информационные технологии и лингвистика / Р.К. Потапова. Моск. гос. лингвист. ун-т . Изд. 5-е . Москва. 364с. 2012г.

3. Синаторов С. В. Информационные технологии: Учебное пособие / С.В. Синаторов. - М.: Альфа-М: ИНФРА-М, 2009. - 336 с. <http://znanium.com/bookread.php?book=159629>

4. Красильникова, В.А. Использование информационных и коммуникационных технологий в образовании: учебное пособие / В.А.Красильникова; Оренбургский гос.ун-тет. - 2-е изд. Перераб.и дополненное. - Оренбург: ОГУ, 2012. - 291 с. http://www.bibliorossica.com/book.html?currBookId=7901

5. Онокой Л.С. Компьютерные технологии в науке и образовании: Учебное пособие / Л.С. Онокой, В.М. Титов. - М.: ИД ФОРУМ: ИНФРА-М, 2011. - 224 с. http://www.znanium.com/bookread.php?book=241862

6. Лекция «Основные понятия курса. Классификация ИКТ». // Хусаинова А.Х. Курс «ИКТ» раздел 1 «Классификация ИКТ». http://tulpar.kpfu.ru/course/view.php?id=1214

7. Презентация «Классификация ИКТ» // Хусаинова А.Х. Курс «ИКТ» раздел 1 «Классификация ИКТ». http://tulpar.kpfu.ru/course/view.php?id=1214

8. Информационные технологии в образовании.

http://physics.herzen.spb.ru/teaching/materials/gosexam/b25.htm

9. Классификация средств ИКТ. http://wiki.kgpi.ru/mediawiki/index.php6. Текстовый редактор MS WORD http://www.0zd.ru/programmirovanie\_ kompyutery\_i/tekstovyj\_redaktor\_ms\_word.html.

*Список сокращений*

ИКТ - информационно - коммуникационные технологии.

#### *Глоссарий*

**Технология** - при переводе с греческого (techne) означает искусство, мастерство, умение, а это не что иное, как процессы. Под процессом следует понимать определенную совокупность действий, направленных на достижение поставленной цели. Процесс должен определяться выбранной человеком стратегией и реализоваться с помощью совокупности различных средств и методов.

**Информация** - является одним из ценнейших ресурсов общества наряду с такими традиционными материальными видами ресурсов, как нефть, газ, полезные ископаемые и др., а значит, процесс ее переработки по аналогии с процессами переработки материальных ресурсов можно воспринимать как технологию. Тогда справедливо следующее определение.

**Информационная технология** — процесс, использующий совокупность средств и методов сбора, обработки и передачи данных (первичной информации) для получения информации нового качества о состоянии объекта, процесса или явления (информационного продукта).

# *Вопросы для изучения по теме*

Информация и виды информации

Информационные технологии

Программные средства информационных систем

Этапы развития информационных технологии

Виды классификаций информационных технологий

Классификация ИКТ

*Краткое изложение теоретического материала по теме:*

Информация – это изложение осведомленности (от лат.), это нематериальный смысл, извлекаемый человеком из сообщения.

Сообщение – это материальная форма передаваемой информации.

Свойства информации:

- 1. Важность.
- 2. Достоверность.
- 3. Своевременность.
- 4. Количество.
- 5. Качество.
- 6. Доступность и т. д.

Информационный процесс состоит из 4 этапов:

- 1. Сбор.
- 2. Обработка.
- 3. Хранение или накопление.
- 4. Передача или распространение

Классификация ИиКТ

- технологии обработки текстовой информации;
	- $\checkmark$  текстовые редакторы (Word, WordPad, Блокнот, LaTex...)
- технологии обработки графической информации;
	- $\checkmark$  графические редакторы (Paint, Corel Draw...)
- технологии обработки числовых данных;
- $\checkmark$  электронные таблицы (Excel, ...)
- технологии хранения, поиска и сортировки информации;
	- базы данных (Access)
- технологии компьютерных презентаций (мультимедиа-проекты);
	- $\checkmark$  Power Point
- коммуникационные технологии (связи).
	- Сотовая, спутниковая, интернет, почта, ТВ, радио,…

*Вопросы и задания для контроля знаний по теме.*

- 1. Входной тест «Информационные технологии»
- 2. Лабораторная работа "Техника безопасности при работе в компьютерном классе"

# Тема 2. Технологии обработки текстовой информации

# <span id="page-7-0"></span>Анноташия темы

Применение компьютеров для подготовки текстов привели к созданию множества программ для обработки документов. Такие программы называются текстовыми процессорами (Word Processors) или редакторами.

Возможности этих программ различны - от программ, предназначенных для подготовки небольших документов простой структуры, до программ для набора, оформления и полной подготовки к типографскому изданию книг и журналов (издательские системы).

### Методические рекомендации по изучению темы

Изучить теоретический материал

Изучить и дополнить свои знания, используя материал для доп. чтения и материалы Интернета по ссылкам к теме.

Проверить свои знания по контрольным вопросам к теме.

Выполнить лабораторные работы 1-2, результаты сохранить в виртуальной рабочей тетради.

В случае затруднений обращаться за консультацией к преподавателю и одногруппникам, используя чат и э/почту.

Выполнить задания для самостоятельной работы, особое внимание уделить соблюдению требований ГОСТ по оформлению результатов научных работ. Список литературы оформляем по ГОСТ 7.1-2003.

После выполнения задания отправлять преподавателю ссылку на страницу рабочей тетради. В теме письма указываем название работы.

Результаты работы отслеживаем в таблице балльно-рейтинговой системы в Документах Google.

Строго отслеживаем сроки сдачи работ.

# Рекомендуемые информационные ресурсы

1. Учебник информатики (технологии обработки текстовой информации) - $(http://infolike.narod.ru/info2.html)$ 

- 2. Правила набора текстов на русском языке. (http://www.hi-edu.ru/ebooks/xbook337/01/part-008.htm)
- 3. Материалы по оформлению реферата. (https://sites.google.com/site/ informacionnyetehnologiiifiksu/materialy)

# Список сокращений

ТР - текстовый редактор

# Глоссарий

Текстовый редактор - это прикладная программа, позволяющая создавать текстовые документы, редактировать ИX, просматривать содержимое документов на экране, изменять формат и распечатывать их.

Вопросы для изучения по теме

Текстовые редакторы

Среда текстового редактора

Режимы работы текстовых редакторов

Излательские системы

Режимы работы в текстовом редакторе

Краткое изложение теоретического материала по теме:

Применение компьютеров для подготовки текстов привели к созданию множества программ для обработки документов. Такие программы называются текстовыми процессорами (Word Processors) или редакторами.

Возможности этих программ различны — от программ, предназначенных для подготовки небольших документов простой структуры, до программ для набора, оформления и полной подготовки к типографскому изданию книг и журналов (издательские системы).

Редакторы текстов программ выполняют следующие функции:

- диалоговый просмотр текста;
- редактирование строк программы;
- копирование и перенос блоков текста;
- копирование одной программы или ее части в указанное место другой программы;
- контекстный поиск и замена подстрок текста;
- автоматический поиск строки, содержащей ошибку;
- распечатка программы или ее части.

Microsoft Word — мощный интеллектуальный текстовый редактор, удобный в использовании инструмент создания профессионально оформленных документов. Он содержит инструмент рисования таблиц, обеспечивающий быстрое создание таблиц путем обычного рисования линий в тех местах, где они должны быть в таблице. Эти линии автоматически превращаются в элементы таблицы. Выравнивание введенных линий по краям таблицы также происходит автоматически.

Рабочее поле текстового редактора - это часть среды, в которой отображаются все действия, выполняемые текстовым редактором. Важным элементом среды текстового редактора является интерфейс - это те средства, с помощью которых пользователь может общаться с текстовым редактором и управлять им. На сегодняшний день наиболее предпочтительным является интерфейс в форме меню, из которого специальным маркером (выделенным цветом) можно выбирать те или иные команды текстового редактора.

Пользователи используют следующие режимы обработки текстовой информации в текстовом редакторе:

- Ввод и редактирование текста;
- Форматирование текста;
- Поиск и замена текста;
- Орфографический контроль;
- Работа с файлами;
- Печать;
- Помощь.

### *Вопросы и задания для контроля знаний по теме.*

1. Для чего нужна прикладная программа MS Word?

- 2. Как просмотреть содержимое текстового файла на экране?
- 3. Какие форматы файлов поддерживает MS Word при открытии файлов ?
- 4. Конвеpтиpование файлов.
- 5. Технология OLE, внедрение и связывание объектов.
- 6. Как создать новый документ, используя программу MS Word?
- 7. Как установить параметры страницы для создаваемого документа?
- 8. Как установить шрифт, размер и цвет текста в набираемом документе?
- 9. Как отформатировать набранный текст.
- 10.Как осуществляется одновременная работа с несколькими документами в MS Word?
- 11.Как вставить рисунок или текст в документ?
- 12.Как объединить файлы, хранящиеся на диске в различных форматах: .txt, .doc, .rtf?
- 13.Технологии обмена данными между приложениями, используемыми в Windows.
- 14.Как проверить набранный текст на наличие ошибок?
- 15.Как создавать формулы, используя программу MS Word?
- 16.Как создать заголовок документа?
- 17.Как пронумеровать страницы?
- 18.Как сохранить исправленный документ в выбранном формате?
- 19.Какие форматы файлов поддерживает MS Word при сохранении документов?
- 20.Как осуществляется предварительный просмотр подготовленной страницы документа?
- 21.Как распечатать документ?

# Тема 3. Технологии обработки числовой информации

### <span id="page-11-0"></span>*Аннотация темы*

Табличные процессоры (ТП) - удобный инструмент для экономистов, бухгалтеров, инженеров, научных работников - всех тех, кому приходится работать с большими массивами числовой информации. Эти программы позволяют создавать таблицы, которые (в отличие от реляционных баз данных) являются динамическими, т. е. содержат так называемые "вычисляемые поля", значения которых автоматически пересчитываются по заданным формулам при изменении значений исходных данных, содержащихся в других полях.

Благодаря ТП создаются документы - электронные таблицы (ЭТ). Электронная таблица (документ) создается в памяти компьютера. В дальнейшем ее можно просматривать, изменять, записывать на магнитный диск для хранения, печатать на принтере.

#### *Методические рекомендации по изучению темы*

Изучить теоретический материал (презентация к лекции)

Изучить и дополнить свои знания, используя материалы Интернета по ссылкам к теме. Выполнить лабораторную работу, результат сохранить в виртуальной рабочей тетради. В случае затруднений обращаться за консультацией к преподавателю и одногруппникам, используя чат и э/почту.

Выполнить задания для самостоятельной работы. После выполнения задания отправлять преподавателю ссылку на страницу рабочей тетради. В теме письма указываем название работы.

Результаты работы отслеживаем в таблице балльно-рейтинговой системы в Документах Google. Строго отслеживаем сроки сдачи работ.

*Рекомендуемые информационные ресурсы*

1. Захарова, Ирина Гелиевна. Информационные технологии в образовании: учебное пособие для студентов высших учебных заведений, обучающихся по педагогическим специальностям / И.Г. Захарова. 4-е изд., стер..Москва: Академия, 2008. С.56

 $\overline{2}$ . Технологии обработки числовой информации. -

(http://infolike.narod.ru/info4.html)

3. Создание теста в Excel. - (https://sites.google.com/site/informacionnye tehnologiiifiksu/laboratornye-raboty/laboratornaa-rabota-6-test-v-excel)

Список сокращений

ТП - табличные процессоры

ЭТ - электронные таблицы

# Глоссарий

Электронная таблица - таблица, создаваемая в компьютере как универсальное программное средство для автоматизации расчётов над табличными данными. Вопросы для изучения по теме

1. Среда ТП

- $2^{1}$ Данные в электронной таблице
- 3. Режимы работы

# Краткое изложение теоретического материала по теме:

Табличные процессоры (ТП) - удобный инструмент для экономистов, бухгалтеров, инженеров, научных работников - всех тех, кому приходится работать с большими массивами числовой информации. Эти программы позволяют создавать таблицы, которые (в отличие от реляционных баз данных) являются динамическими, т.е. содержат так называемые "вычисляемые поля", значения которых автоматически пересчитываются по заданным формулам при изменении значений исходных данных, содержащихся в других полях.

Благодаря ТП создаются документы - электронные таблицы (ЭТ). Электронная таблица (документ) создается в памяти компьютера. В дальнейшем ее можно просматривать, изменять, записывать на магнитный диск для хранения, печатать на принтере. Можно выделить следующие режимы работы табличного процессора: формирование электронной таблицы; управление вычислениями; режим отображения формул; графический режим; работа электронной таблицы как базы данных. Система команд тесно связана с режимами работы

электронной таблицы. Как правило, команды реализуются через меню команд или через функциональные клавиши.

таблицы Электронные успешно применяются при проведении учёта материальных ценностей, планово-финансовых и инженерно-научных расчётов,  $\bf{B}$ бухгалтерском учёте и при оформлении различных документов, в конструировании и при обработке результатов социологических опросов населения или всевозможных наблюдений. ЭТ может использоваться также для моделирования и расчёта многих временных процессов: равноускоренное движение (физика), размножение (биология), скорость реакции (химия), ее ведения, например, можно применять для домашней бухгалтерии И планирования использования денежных средств.

Вопросы и задания для контроля знаний по теме.

 $1<sup>1</sup>$ Что такое табличный процессор?

 $2<sub>1</sub>$ Из чего состоит среда ТП?

 $\overline{3}$ . Как размещаются данные в электронной таблице?

 $\overline{4}$ . Перечислите режимы работы и систему команд ЭТ.

 $5<sub>1</sub>$ Представлен фрагмент электронной таблицы, содержащий числа и формулы:

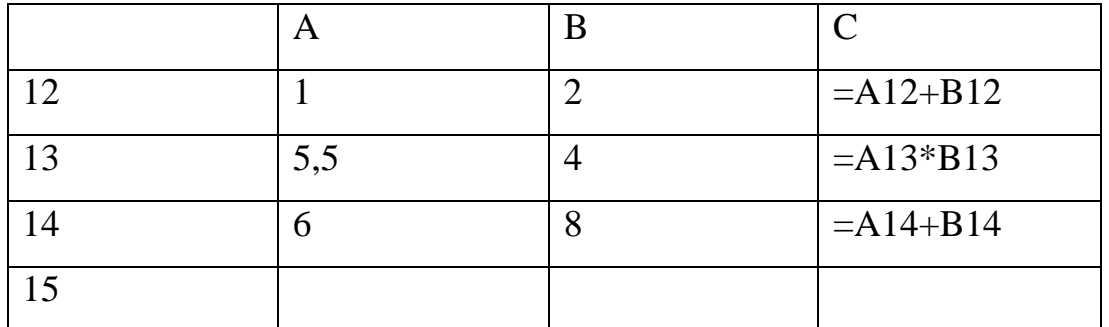

После вычислений значение в ячейке С15 стало равным 20. Ячейка содержит

формулу:

 $=C12+A15$ 

 $=CYMM(A12:B13)$ 

 $=B13+B14$ 

 $=$ A14+C14

 $=$ C13?

## Тема 4. Технологии создания презентаций

### <span id="page-14-0"></span>*Аннотация темы*

В лекции дается обзор ресурсов для создания презентаций и видеопрезентаций. Описываются как платные, так и бесплатные сервисы. Описываются основные этапы и принципы создания презентаций.

#### *Методические рекомендации по изучению темы*

После знакомства с лекцией приступить к выполнению лабораторных работ. Для создания качественных презентаций в любой программе желательно изучить основные правила оформления презентаций в деловом стиле (структура презентации, содержание, объем, дизайн, сочетание цветов, восприятие информации с экрана). В программе Power Point создаем презентацию-сопровождение устного выступления, в Prezi - презентацию визитку (с рассказом о себе, коллективе, хобби и т.д.)

В случае затруднений обращаться за консультацией к преподавателю и одногруппникам, используя чат и э/почту.

Выполнить задания для самостоятельной работы, творческий подход приветствуется. После выполнения задания отправлять преподавателю ссылку на страницу рабочей тетради. В теме письма указываем название работы.

Результаты работы отслеживаем в таблице балльно-рейтинговой системы в Документах Google.

Строго отслеживаем сроки сдачи работ.

*Рекомендуемые информационные ресурсы*

- 1. Разработка презентаций. -(http://www.novslovo.ru/razrabotkaprezentaciy.html)
- 2. Д. Горчаков. Prezi/ -(http://te-st.ru/tools/prezi/)

### *Список сокращений*

ИКТ - информационно - коммуникационные технологии.

# Глоссарий

Презентация - последовательность слайдов, содержащих текстовую, графическую, звуковую и мультимедиа информацию.

Мультимедиа - это представление информации в виде комбинации звука, графики, мультипликации и видео

Вопросы для изучения по теме

Презентации и их виды, этапы и принципы создания

Программы и сервисы для создания презентаций

Краткое изложение теоретического материала по теме:

Компьютерная презентация - это файл, в который собраны материалы выступления, подготовленные в виде компьютерных слайдов.

Основными инструментами для подготовки и показа презентаций в мировой PowerPoint практике являются программы компании Microsoft. CorelPresentations фирмы Corel и пакет StarOfllaj компании SterDivision GMBH.

Презентация представляет собой серию независимых страниц: если текст и иллюстрации не помещаются на одной странице, то избыток не переносится на новую страницу, а теряется. Распределение информации по страницам презентации производит пользователь, при этом в его распоряжении имеется обширный набор готовых объектов, Самое важное в программе подготовки презентации — это не число необычных возможностей, а простота выполнения и степень автоматизации тех операций, которые приходится выполнять чаще всего.

Prezi — это облачный сервис, который служит для создания интерактивных презентаций. Для начала использования этого инструмента перейдите по адресу http://prezi.com и пройдите несложный процесс регистрации. Особенность Prezi - послайдовые переходы. Вся презентация создается на едином полотне, над которым, образно говоря, кружится камера и отдаляет и приближает определенные области.

Презентации можно создавать и в бесплатном облачном офисе Google.Диск . По сути, создание презентаций в Google Диске — это все равно, что в Power Point, только онлайн и с немного видоизмененным, чуть урезанным, интерфейсом. Функций здесь явно больше чем в онлайн-версии Power Point.

# *Вопросы и задания для контроля знаний по теме.*

- 1. Основные правила оформления деловой презентации
- 2. Как добавить звук в презентацию?
- 3. Как добавить видео в презентацию?
- 4. Как добавить анимацию объектов?
- 5. Что означает репетиция показа презентации?
- 6. Настройка показа по времени.
- 7. Распечатка раздаточного материала.
- 8. Заметки к слайдам.
- 9. Сохранение презентации в Power Point (форматы)

# Тема 5. Основные службы интернета

# <span id="page-17-0"></span>*Аннотация темы*

Рассматриваются основные службы Интернета, начиная с WWW и электронной почты. Описываются протоколы взаимодействия, используемые для обеспечения работы данных служб. Также уделяется внимание вопросам этикета в процессе обмена информацией в Интернете.

# *Глоссарий*

**Службы Интернета** — это системы, предоставляющие услуги пользователям Интернета. К ним относятся: электронная почта, WWW, телеконференции, списки рассылки, FTP, IRC, а также другие продукты, использующие Интернет как среду передачи информации. Услуги, предоставляемые Интернетом, можно разделить на две основные категории.

**Отложенные (off-line)** — основным признаком этой группы является наличие временного перерыва между запросом и получением информации.

**Прямые (on-line)** — характерны тем, что информация по запросу возвращается немедленно. Если от получателя информации требуется немедленная реакция на нее, то такая услуга носит интерактивный характер.

# *Методические рекомендации по изучению темы*

Тема посвящена изучению основных служб Интернета. Работу начинаем с изучения материалов лекции, обязательно отвечаем на контрольные вопросы в лекции. Дополнительно смотрим презентацию к лекции.

Выполняем лабораторную работу, отправляем результат в виде файла.

Самостоятельная работа выполняется в паре с товарищем, отчет в виде файла со скриншотами. При необходимости можно задавать вопросы в чате курса "Онлайн - консультации" или отправлять письма преподавателю. Строго отслеживаем сроки сдачи работ.

# *Рекомендуемые информационные ресурсы*

1. Материалы из Справки Нигма. -(http://info.nigma.ru/index.php/kak-iskat-vnigme.html)

- 2. Основные службы в Интернет. (http://www.lessonstva.info/edu/tss\_services/m2t5\_serv1.html)
- 3. Интернет. Основные понятия. Службы Интернета. (http://siblec.ru/index.php?dn=html&way=bW9kL2h0bWwvY29udGVudC84c 2VtLzA3NC8yNC5odG0=)

*Теоретический материал по теме:*

Перечень основных служб Интернета:

Служба World Wide Web (WWW);

Электронная почта;

Служба телеконференций;

Служба передачи файлов ( FTP );

Служба имен доменов;

Telnet-cистемы;

Служба ICQ;

Форумы прямого общения (Chat-конференции ).

Информационные ресурсы World Wide Web представлены так называемыми Web-документами (текст, иллюстрации, звук, музыка, анимация, видео), обладающими важной отличительной чертой: отдельные фрагменты Webдокумента можно пометить специальным образом и связать с ними URL-адреса других документов. Такие помеченные фрагменты получили название гипертекстовых ссылок (гиперссылок), а документы стали называть гипертекстовыми.

В основе службы WWW лежит пользовательский протокол HTTP (HyperText Transfer Protocol - протокол передачи гипертекста).

Программы-серверы, обеспечивающие работу службы WWW, называются Web-серверами. Программы-клиенты, поддерживающие прием и воспроизведение Web-документов, называются Web-браузерами.

Электронная почта - одна из старейших служб Интернета.

Для исходящей почты используется более простой протокол SMTP (Simple Mail Transfer Protocol- простейший протокол передачи почты). Протокол входящей почты сложнее, поскольку он подразумевает проверку личности получателя сообщения. Понятно, что нельзя допустить, чтобы почта попадала в чужие руки. Протокол входящей почты называется POP3 (Post Office Protocolпротокол почтового отделения). В настоящее время в качестве протокола входящей почты часто используется протокол imap.

*Вопросы и задания для контроля знаний по теме.*

- 1. Краткий обзор основных служб Интернета.
- 2. Отправить письмо товарищу со вложенным файлом, указав тему письма и автоматическую подпись.

# Тема 6. Технологии поиска информации

# <span id="page-20-0"></span>Аннотация темы

Две основные задачи поисковых служб Интернета: создание базы данных об информационных ресурсах и эффективная организация выдачи ответов на запросы пользователей. Существуют различные виды поисковых систем: поисковые каталоги, подборки ссылок, поисковые указатели, метапоисковые системы. Описываются алгоритмы работы поисковых систем.

# Глоссарий

Поисковая система — программно-аппаратный комплекс с веб-интерфейсом, предоставляющий возможность поиска информации в Интернете

Сниппет - куски текста из этого документа, чтобы предоставить пользователю возможность составить мнение о содержимом документа, не переходя на него

Подборки ссылок - это отсортированные по темам ссылки.

Поисковые каталоги - иерархическая классификация Web-документов по их содержанию, поисковые системы, в которых используется иерархическая (древовидная) организация информации.

Поисковые указатели (машины) создают и используют индексные списки по ключевым словам

Метапоисковые системы - налстройки нал поисковыми машинами, которые не имеют собственной БД и при поиске по запросу пользователя формируют запросы для нескольких внешних поисковых машин, а затем анализируют полученные результаты и выдают список ссылок в порядке, определяемом соотношением рейтингов ответа сразу по нескольким поисковым машинам

Методические рекомендации по изучению темы

Ознакомиться презентацией  $\mathbf{K}$ лекции "Поисковики". Выполнить  $\mathbf{c}$ лабораторные и самостоятельные работы. При необходимости обращаемся к преподавателю за консультацией по электронной почте или в чате. После выполнения задания отправляем преподавателю ссылку на страничку рабочей тетради с выполненным заданием. Строго отслеживаем сроки сдачи работ.

# *Рекомендуемые информационные ресурсы*

- 1. Поисковики сайтов, поисковые системы интернета.- (http://www.puler.ru/)
- 2. Нигма.  $(http://nigma.ru/)$
- 3. Узкие, специализированные, поисковые ресурсы. (http://www.bigbig.ru/poiskoviki.html)

#### *Теоретический материал по теме:*

Поиск - процесс, в ходе которого в той или иной последовательности производится соотнесение отыскиваемого с каждым объектом, хранящимся в массиве. Цель любого поиска заключается в потребности, необходимости или желании находить различные виды информации, способствующие получению лицом, осуществляющим поиск, нужных ему сведений, знаний и т.д. для повышения собственного профессионального, культурного и любого иного уровня; создания новой информации и формирования новых знаний; принятия управленческих решений и т.п. Термин "информационный поиск" (англ. "information retrieval") ввёл американский математик К. Муэрс. Он заметил, что побудительной причиной такого поиска является информационная потребность, выраженная в форме информационного запроса.

"Релевантность" - устанавливаемое при информационном поиске соответствие содержания документа информационному запросу или поискового образа документа поисковому предписанию.

Поисковые технологии - унифицированные (оптимизированные в рамках конкретной АИПС) последовательности эффективного использования отдельных средств поиска в процессе взаимодействия пользователя с системой для устойчивого получения конечного и промежуточных результатов.

По используемым поисковым технологиям ИС можно разбить на 4 категории: 1. Тематические каталоги; 2. Специализированные каталоги (онлайновые справочники); 3. Поисковые машины (полнотекстовый поиск); 4. Средства метапоиска.

Увеличение числа поисковых систем в Интернете обусловило появление "метапоисковых систем". Они дают возможность пользователю одновременно в едином пользовательском интерфейсе, используя индексы обычных поисковых систем, работать с несколькими БД. Пример такой системы - поисковик Нигма. *Вопросы и задания для контроля знаний по теме.*

- 1. Виды поисковых систем
- 2. Основные функции поисковых систем
- 3. Релевантность результатов поиска
- 4. Полнота результатов поиска
- 5. Метапоисковые системы
- 6. Способы повышения эффективности поиска
- 7. Основные особенности поисковика Нигма

# Тема 7. Информационная безопасность

# <span id="page-23-0"></span>Аннотация темы

Рассматриваются основные понятия информационной безопасности, методы и средства защиты информации, виды вирусных угроз. Классификация и примеры антивирусных программ.

Информационная безопасность информации  $\overline{\phantom{a}}$ зашишённость  $\overline{M}$ инфраструктуры от случайных или поддерживающей преднамеренных воздействий естественного или искусственного характера, которые могут нанести неприемлемый ущерб субъектам информационных отношений.

Компьютерные вирусы - это программы, которые умеют воспроизводить себя в нескольких экземплярах, возможно, приписываясь к другим программам, и, возможно, совершать некоторые побочные действия.

Для защиты от вирусов можно использовать:

общие средства защиты информации, которые полезны и как страховка от физической порчи дисков, неправильно работающих программ или ошибочных действий пользователя; профилактические меры, позволяющие уменьшить вероятность заражения вирусом; специализированные программы для защиты от вирусов.

Общие средства защиты информации имеют две основные разновидности:

копирование информации - создание копий файлов и системных областей дисков;

разграничение доступа предотвращает несанкционированное использование информации, защиту от изменений программ и данных вирусами, неправильно работающими программами.

# Глоссарий

Информационная безопасность - невозможность нанесения вреда свойствам объекта безопасности, обуславливаемым информацией и информационной инфраструктурой

**Информационная преступность** - проведение информационных воздействий на информационное пространство субъекта в противоправных целях.

# *Методические рекомендации по изучению темы*

Ознакомиться с лекцией "Компьютерные вирусы и борьба с ними"

Выполнить лабораторные и самостоятельные работы.

При необходимости можно задавать вопросы в чате курса "Онлайн -

консультации" или отправлять письма преподавателю.

# *Рекомендуемые информационные ресурсы*

- 1. Журнал «Деньги» № 1 от 11.01.2010 // Виртуальная мафия в цифрах
- 2. Что такое фишинговая атака //<http://www.kaspersky.ru/phishing>
- 3. Информационная безопасность. Вредоносное ПО. Вирусы, шпионское ПО, руткиты. - (http://www.bibliofond.ru/view.aspx?id=446823)
- 4. Проверка компьютера на вирусы онлайн. -

(http://www.securrity.ru/proverka-kompyutera-na-virusy-onlayn.htm)

# *Теоретический материал по теме:*

# Основные понятия информационной безопасности

Информационная безопасность – невозможность нанесения вреда свойствам объекта безопасности, обуславливаемым информацией и информационной инфраструктурой. Информационная война - информационное противоборство с целью нанесения ущерба важнейшим структурам противника, подрыва его политической и социальной систем, а также дестабилизации общества и государства противника. Информационная преступность - проведение информационных воздействий на информационное пространство субъекта в противоправных целях. Информационная преступность - проведение информационных воздействий на информационное пространство субъекта в противоправных целях.

Человека, пытающегося внедриться в информационную систему и получить несанкционированный доступ к информации, называют "хакером".

Что включает информационная безопасность

Понятие информационной безопасности в узком смысле этого слова подразумевает:

- сохранность необходимых данных:  $\bullet$
- надежность работы компьютера;  $\bullet$
- защиту информации от внесения в нее изменений неуполномоченными  $\bullet$ лицами;
- защиту электронного документооборота и информации передающейся по сети интернет.

Методы и средства информационной безопасности Методами обеспечения защиты информации в организации являются:

Препятствие - метод физического преграждения пути злоумышленнику к защищаемой информации (сигнализация, замки и т.д.).

Управление доступом - метод защиты информации, связанный с  $\bullet$ регулированием использования всех ресурсов информационной системы. УД включает следующие функции защиты:

 $\Omega$ идентификацию сотрудников и ресурсов информационной системы;

аутентификацию (установления подлинности) объекта  $\Omega$  $\overline{10}$ предъявленному им идентификатору (имени). Как правило, к таким средствам относятся пароли;

проверку полномочий - авторизация пользователей;  $\mathbf{O}$ 

Маскировка - метод зашиты информации в информационной системе организации путем ее криптографического закрытия.

Регламентация - метод защиты информации, создающий определенные условия автоматизированной обработки, хранения и передачи информации, при которых возможность несанкционированного доступа к ней (сетевых атак) сводилась бы к минимуму.

Принуждение - метод защиты, при котором пользователи системы вынуждены соблюдать правила обработки, передачи и использования защищаемой информации под угрозой материальной, административной и уголовной ответственности.

• Побуждение – метод защиты информации, который мотивирует сотрудников не нарушать установленные правила за счет соблюдения сложившихся моральных и этических норм.

#### Средства защиты информации

• Физические средства защиты предназначены для внешней охраны территории объектов и защиты компонентов информационной системы организации.

• Аппаратные средства защиты – это устройства, встроенные в блоки информационной системы (сервера, компьютеры и т.д.). Они предназначены для внутренней защиты элементов ычислительной техники и средств связи

• Программные средства защиты предназначены для выполнения функций защиты информационной системы с помощью программных средств (Антивирусная защита, Межсетевые экраны и т.д.)

• Аппаратно-программные средства защиты.

• Криптографические средства – средства защиты информации, связнные с применением инструментов шифрования.

• Организационные средства – мероприятия регламентирующие поведение сотрудника организации.

• Законодательные средства – правовые акты, которые регламентирующие правила использования, обработки и передачи информации и устанавливающие меры ответственности.

• Морально-этические средства – правила и нормы поведения сотрудников в коллективе.

Умышленные угрозы подразделяются на внутренние, возникающие внутри управляемой организации и связаны с действиями работника организации, и внешние угрозы.

Виды внешних угроз:

- Вирусы
- Троянские программы
- Целенаправленные атаки

- SMS-блокеры
- Шпионское ПО
- Фишинг
- Спам
- Ботнеты
- Руткиты
- Буткиты
- **DDos-атаки**
- **Эксплойты**
- Кейлоггеры

# Антивирусная защита

На рынке информационной безопасности представлено множество программных решений: Антивирус Касперского, ESET NOD32, Doctor Web 6.0, Microsoft security essentials, Panda Antivirus Pro, Norton AntiVirus, Outpost Antivirus Pro, Avira AntiVir, Bitdefender Antivirus

# Классификация антивирусов

- По используемым технологиям антивирусной защиты:
- Классические антивирусные продукты (используют сигнатурный метод)

Продукты проактивной антивирусной защиты. Здесь применяются технологии эвристического анализа, эмуляции кода, анализа поведения, ограничения привилегий выполнения, виртуализации рабочего окружения Комбинированные решения

 По видам операционных систем: Антивирусы для платформ Windows Для мобильных платформ: Android, Symbian, iOS Для платформ UNIX, Linux и т.п.

 По видам защищаемых объектов: Рабочих станций Серверов (Файловых, почтовых) Мобильных платформ

Систем документооборота

#### Примеры антивирусных программ

Антивирус Касперского защищает от вредоносных программ, спама, хакерских атак, кражи личных данных и интернет-мошенничества, безопасность при работе с онлайн-банкингом, т.е. обеспечивает комплексную защиту.

Dr.Web также обеспечивает комплексную защиту. Включает следующие компоненты: антивирус, антишпион, антируткит, антиспам, веб-антивирус, брандмауэр, защищает от несанкционированного доступа, способствует предотвращению утечек важных данных, блокирует подозрительные соединения на уровне пакетов и приложений.

ESET NOD32 защищает компьютер от вирусов, троянцев, червей, рекламного ПО, шпионских программ, фишинг-атак, руткитов. Ядро NOD32 обеспечивает проактивное обнаружение всех типов угроз и лечение зараженных файлов.

Кибермошенничество в эпоху глобализации

Современные киберпреступники перешли из плоскости «экспериментов» в область хищения и вымогательства денежных средств как у крупных организаций и образований, так и у простых пользователей.

В глобальных масштабах ущерб от компьютерных преступлений уже превышает 1 триллион долларов, и данный вид преступлений стал самым крупным видом нелегальной деятельности.

Самые популярные виды мошенничества в интернете:

Фишинг

Шпионские программы (spyware, keyloggers)

Обман при покупке товара в интернет-магазине

Махинации в интернет-аукционах

SMS-мошенничество

*Вопросы и задания для контроля знаний по теме.*

1. Что такое информационная безопасность?

2. Виды антивирусных программ

# Тема 8. Электронные услуги. Электронные деньги

### <span id="page-29-0"></span>*Аннотация темы*

Информационные ресурсы служат основой создания информационной продукции и оказания информационных услуг. Электронные услуги являются разновидностью информационных услуг. Термин «электронные ресурсы» означает формирование информационных ресурсов в форме удобной не только для хранения, обработки, но и в первую очередь для визуализации и представления с помощью информационных технологий

#### *Глоссарий*

**Электронные деньги** - денежные средства, которые предварительно предоставлены одним лицом (лицом, предоставившим денежные средства) другому лицу, учитывающему информацию о размере предоставленных денежных средств без открытия банковского счета (обязанному лицу), для исполнения денежных обязательств лица, предоставившего денежные средства, перед третьими лицами и в отношении которых лицо, предоставившее денежные средства, имеет право передавать распоряжения исключительно с использованием электронных средств платежа

**Электронные услуги** - визуализации продукта или услуги с помощью автоматизированных или компьютерных средств визуализации

#### *Методические рекомендации по изучению темы*

Изучить теоретический материал, ознакомиться с одной из платежных систем Интернета (по выбору). По результату написать отчет в виде эссе «Почему мне нужны (не нужны) электронные деньги»

# *Рекомендуемые информационные ресурсы*

- 1. Госуслуги РТ. -(https://uslugi.tatarstan.ru/)
- 2. ЦЭУ. (http://esc-kazan.ru/)
- 3. Цветков В.Я., Семушкина С.Г. Электронные ресурсы и электронные услуги // Современные проблемы науки и образования. – 2009. – № 6 – С.

39-40 URL: www.science-education.ru/34-1303 (дата обращения: 09.11.2014).

- 4. Министерство информатизации и связи. (http://mic.tatarstan.ru/rus/projects/gosuslugi.htm)
- 5. http://www.emoney.ru
- 6. http://e-commerce.com
- 7. http://www.e-cash.ru
- 8. http://www.bizon.ru
- 9. https://www.e-gold.com

10.http://www.paycash.ru

11.http://www.webmoney.ru

12.http://www.assist.ru

13.http://www.osp.ru/ecom

14.http://www.internet.ru

15.http://www.maney.ru

16.http://www.ibiz.ru

17.http://www.libertarium.ru

18.http:// www.clicknwork.com

19.http://www.amazon.com

20.http://www.citforum.ru/marketing

21.http://www.bbin.ru/cards

22.http://www.ruskredit.ru/ruswcard

*Теоретический материал по теме:*

Электронные услуги являются разновидностью информационных услуг. Термин «электронные ресурсы» означает формирование информационных ресурсов в форме удобной не только для хранения, обработки, но и в первую очередь для визуализации и представления с помощью информационных технологий.

Электронный документ (ЭД) - информационный объект, или некая совокупность, которую образует любой тип структурированных данных, которые содержат законченное информационное сообщение, могут быть авторизованы, храниться в цифровой форме и воспроизводиться в виде, воспринимаемом человеком. Таким образом, ЭД может быть рассмотрен как информационный продукт. Электронным документам присущи три основные группы характеристик, за которые ответственны различные технологические средства: хранение, представление, интеллектуальность.

Электронные государственные услуги можно определить как особый вид информационных услуг, связанных с удовлетворением информационных потребностей широких слоев населения путем выдачи электронных документов или электронной справочной информации, которая отражает содержание законодательных актов и постановлений. Для электронных государственных услуг характерно понятие регламента.

Электронные услуги, оплачиваемые благодаря мобильным и интернет платежам, позволяют экономить массу времени и предоставляют все новые возможности.

Системы безналичной оплаты на портале Госуслуг РТ сертифицированы по стандарту PCIDSS, что означает полное соответствие международным требованиям, предъявляемым к подобным системам.

В странах G10 «электронными деньгами» называют стоимость, помещенную в электронном виде на устройство типа чиповой карты или жесткий диск персонального компьютера.

Электронные деньги - это деньги, которые записаны в виде чисел на счетах в банковских компьютерах, которые перемещаются без всяких бумажек по электрическим и электронным сетям. Это деньги, которые невозможно увидеть «вживую», как говорят, не имеют «твердых копий» (бумажного или монетного представления).

«Электронный магазин» представляет собой Web-site на котором имеется каталог товаров, виртуальная «корзина» покупателя, на которую «собираются» товары, а также средства оплаты - по предоставлению номера кредитной карточки по сети Internet или по телефону. Отправка товаров покупателям

осуществляется по почте или, в случае покупки электронных товаров (например, программного обеспечения) по каналам электронной почты или непосредственно через Web-site по сети Internet.

Электронные деньги не являются общепринятым платежным средством, то они существуют только в рамках определенной платежной системы, как правило, носящей то же название, что и система Электронных денег. В России к таким продуктам можно отнести:

- PayCash
- WebMoney
- Яndex.Деньги
- QIWI
- Единый кошелѐк

*Вопросы и задания для контроля знаний по теме.*

Подготовить эссе по теме: «Для чего мне нужны (не нужны) электронные деньги»

# <span id="page-33-0"></span>Тема 9. Электронное правительство. Электронный документооборот *Аннотация темы*

Современный мир требует новых форм работы не только от представителей бизнеса, но и от правительства. Наша республика в числе первых внедряет электронный документооборот — единый механизм по работе с документами, представленными в электронном виде, с реализацией концепции «безбумажного делопроизводства». Также эффективно работает электронное правительство - сайт, на котором представлены структура правительства, электронная онлайн - приемная, печатаются Указы, Постановления Правительства, предоставляются электронные услуги.

### *Глоссарий*

**Документооборот** — движение документов в организации с момента их создания или получения до завершения исполнения или отправления (ГОСТ Р 51141-98); комплекс работ с документами: приѐм, регистрация, рассылка, контроль исполнения, формирование дел, хранение и повторное использование документации, справочная работа.

**Электронный документооборот** (ЭДО) — единый механизм по работе с документами, представленными в электронном виде, с реализацией концепции «безбумажного делопроизводства».

**Машиночитаемый документ** — документ, пригодный для автоматического считывания содержащейся в нѐм информации, записанный на магнитных, оптических и других носителях информации.

**Электронный документ** (ЭД) — документ, созданный с помощью средств компьютерной обработки информации, который может быть подписан электронной подписью (ЭП) и сохранён на машинном носителе в виде файла соответствующего формата.

**Электронная подпись** (ЭП) — аналог собственноручной подписи, являющийся средством защиты информации, обеспечивающим возможность контроля целостности и подтверждения подлинности электронных документов.

# *Методические рекомендации по изучению темы*

Изучить материалы лекции. Зарегистрироваться на сайте госуслуг РТ. Ознакомиться с перечнем услуг на сайте. Подготовить сообщение об одной конкретной услуге (пошаговая инструкция по использованию).

Особое внимание обратить на образовательные ресурсы.

# *Рекомендуемые информационные ресурсы*

- 1. Официальный Татарстан. (http://tatarstan.ru/)
- 2. Президент РТ. -(http://president.tatarstan.ru/)
- 3. Правительство РТ. (http://prav.tatarstan.ru/)
- 4. Госуслуги РТ. (https://uslugi.tatarstan.ru/)

### *Теоретический материал по теме:*

#### Основные принципы электронного документооборота

Однократная регистрация документа, позволяющая однозначно идентифицировать документ.

Возможность параллельного выполнения операций, позволяющая сократить время движения документов и повышения оперативности их исполнения Непрерывность движения документа, позволяющая идентифицировать ответственного за исполнение документа (задачи) в каждый момент времени жизни документа (процесса).

Единая (или согласованная распределѐнная) база документной информации, позволяющая исключить возможность дублирования документов.

Эффективно организованная система поиска документа, позволяющая находить документ, обладая минимальной информацией о нѐм.

Развитая система отчѐтности по различным статусам и атрибутам документов, позволяющая контролировать движение документов по процессам документооборота и принимать управленческие решения, основываясь на данных из отчѐтов.

## *Вопросы и задания для контроля знаний по теме.*

Выступление с сообщением по теме (подготовить презентацию к выступлению)

# Общий перечень информационных ресурсов

<span id="page-35-0"></span>*Основная литература:*

- 1. Захарова, И. Г. Информационные технологии в образовании [Текст]: учебн. пособие для студ. высш. учебн. Заведений. / И. Г. Захарова. - 2-е изд., стер. - М.: Издательский центр "Академия", 2008. - 192 с.
- 2. Синаторов С. В. Информационные технологии: Учебное пособие / С.В. Синаторов. - М.: Альфа-М: ИНФРА-М, 2009. - 336 с. <http://znanium.com/bookread.php?book=159629>
- 3. Красильникова, В.А. Использование информационных и коммуникационных технологий в образовании: учебное пособие / В.А.Красильникова; Оренбургский гос.ун-тет. - 2-е изд. Перераб.и дополненное. - Оренбург: ОГУ, 2012. - 291 с. <http://www.bibliorossica.com/book.html?currBookId=7901>
- 4. Онокой Л.С. Компьютерные технологии в науке и образовании: Учебное пособие / Л.С. Онокой, В.М. Титов. - М.: ИД ФОРУМ: ИНФРА-М, 2011. - 224 с. http://www.znanium.com/bookread.php?book=241862

# *Дополнительная литература:*

- 1. Афанасьев, Д. Office XP [Текст] / Д. Афанасьев, С. Баричев, О. Плотников. М.: КУДИЦ-ОБРАЗ, 2006. 352 с.
- 2. Баловсяк, Н.В. Реферат, курсовая, диплом на компьютере. [Текст]: Популярный самоучитель. СПб.: Питер, 2006. 176 с.
- 3. Гвоздева В.А. Базовые и прикладные информационные технологии: Учебник / В.А. Гвоздева. - М.: ИД ФОРУМ: НИЦ ИНФРА-М, 2014. - 384 с.http://www.znanium.com/bookread.php?book=428860
- 4. Информатика. Компьютерные презентации: Учеб.пособие / И.Х.Бикмухаметов, Е.А.Калганов, Н.Р. Сагманова. - Уфа: Уфимская государственная академия экономики и сервиса, 2010. - 62 с. http://www.bibliorossica.com/book.html?search\_query =7919&ln=ru

# *Интернет - источники:*

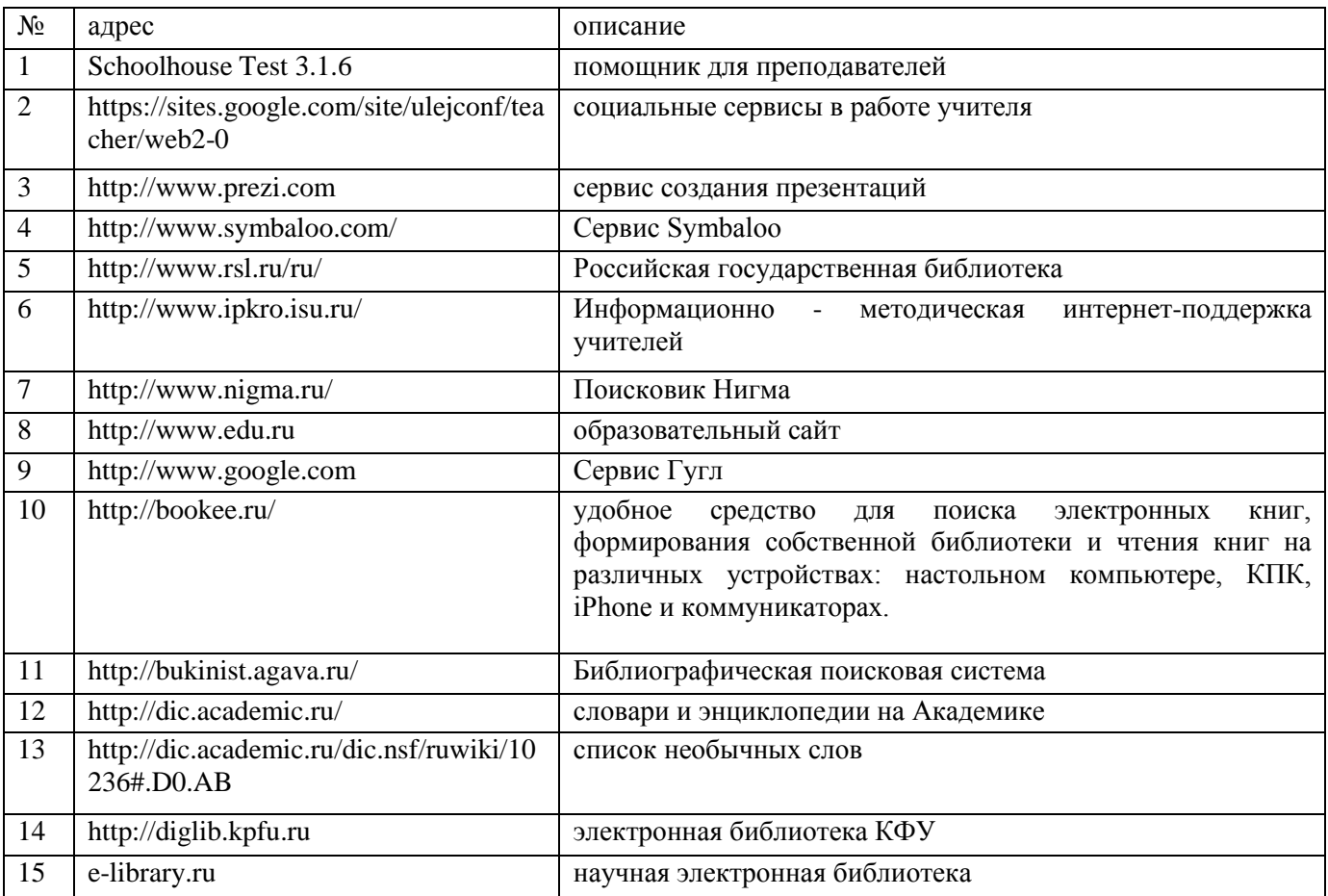

# Вопросы и задания для итогового контроля

<span id="page-37-0"></span>По итогам изучения курса студенты сдают зачет.

Форма зачета: защита электронного портфолио студента (группы)

Подготовить презентацию результатов изучения курса

(Защита коллективного портфолио)

Рекомендации:

1. Коллективное портфолио - сайт с набором всех представленных работ (см. п.4), приветствуется одна общая тема для портфолио.

- 2. Участвуют все
- 3. Выступает каждый
- 4. Представляем все виды работ

# Общий список сокращений по курсу

- <span id="page-38-0"></span>ИКТ - информационно - коммуникационные технологии
- ЭОР электронный образовательный ресурс
- ДО дистанционное обучение

<span id="page-39-0"></span>1. Аккаунт

Учётная запись — запись, содержащая сведения, которые пользователь сообщает о себе некоторой компьютерной системе. Учётная запись, как правило, содержит сведения, необходимые для опознания пользователя при подключении к системе, сведения для авторизации и учёта. Это имя пользователя (login) и пароль. Пользователи Интернета воспринимают учётную запись, как личную страничку, кабинет, возможно даже, место хранения личных и других сведений на определенном интернет - ресурсе (платформе)

 $2.$ Всемирная Паутина World Wide Web (WWW)

 $1<sub>1</sub>$ Служба в Интернете, которая позволяет легко получать доступ к информации на серверах, расположенных по всему миру.

2. Служба в Интернете, организующая информацию с использованием гиперсреды. Каждый документ может содержать ссылки на образы, звуки или другие документы.

3. Гиперссылка (Ссылка) Линк Link

Строка в HTML-документе, указывающая на любой другой файл, который может быть расположен в Интернете, и содержащая полный путь (URL) к этому файлу.

4. Гипертекст Hypertext

1. связь между документами, которые могут размещаться в любом месте. Щелкая мышью на выделенном слове или фразе, пользователь попадает в те разделы, где освещается данная тема.

2. описание web-страниц, позволяющее реализовать перекрестные или односторонние ссылки с одной веб-страницы на другие страницы или внутри самой этой страницы. HTML позволяет назначить тексту, изображению либо другому объекту связь (как будто в цепочке) с любым другим файлом в интернете (веб-страницей, картинкой, аудиофайлом или другим документом). Возможности, открываемые таким связыванием, обосновали появление информационных сетей.

#### 4. Документы Google Google Docs

бесплатный онлайн-офис, включающий в себя текстовый, табличный процессор и сервис для создания презентаций, а также интернет-сервис облачного хранения файлов с функциями файлообмена, разрабатываемый компанией Google. Это веб-ориентированное программное обеспечение, то есть программа, работающая в рамках веб-браузера без инсталляции на компьютер пользователя. Документы и таблицы, создаваемые пользователем, сохраняются на специальном сервере Google, или могут быть экспортированы в файл. Это одно из ключевых преимуществ программы, так как доступ к введённым данным может осуществляться с любого компьютера, подключенного к интернету

5. Информационно - коммуникационные технологии (ИКТ)

Information and Communication Technologies (ICT)

совокупность методов, производственных процессов и программнотехнических средств, интегрированных с целью сбора, обработки, хранения, распространения, отображения и использования информации в интересах ее пользователей.

6. Мультимедиа Multimedia

1. Комбинация разных медиа с использованием звука, образов и текста.

2. Взаимодействие визуальных и аудио эффектов под управлением интерактивного программного обеспечения. Обычно означает сочетание текста, звука и графики, а в последнее время все чаще - анимации и видео. Характерная, если не определяющая, особенность мультимедийных веб-узлов и компакт-дисков - гиперссылки.

3. Понятие, означающее сочетание звуковых, текстовых и цифровых сигналов, а также неподвижных и движущихся образов. Так, мультимедийная база данных будет содержать текстовую и образную информацию, видеоклипы, таблицы, и все это одинаково легко доступно. Мультимедийная телекоммуникационная услуга позволяет пользователю посылать или получать любую форму информации, взаимозаменяемых по желанию.

#### 7. Телеконференция Teleconference

вид мероприятия, в котором групповая коммуникация осуществляется между территориально распределенными участниками с помощью технических средств. Примеры: телефонная конференция, аудиоконференция, чат, почтовые конференции, видеоконференция, и т. п.

8. Универсальный указатель ресурса (Universal Resource Locator) URL. Гипертекстовая ссылка на адрес ресурса в сети Internet. Например, URL: http://www.itrainonline.org/ представляет собой указание (для программы просмотра гипертекста) перейти к странице, расположенной по данному адресу.

Формат Format 9.

набор правил и соглашений для представления данных определенного типа (например графических изображений, звука, видеоинформации).

 $10<sup>1</sup>$ Электронная почта E-mail

1. Наиболее распространенное использование сетей. Это услуга, которая позволяет компьютерным пользователям посылать электронные сообщения друг другу.

2. Обмен сообщениями с помощью компьютера. Передача писем и сообщений с компьютера на компьютер через сеть.

11. Электронный учебник

это учебник, в котором основные задачи передачи знаний решаются с использованием возможностей компьютера и компьютерных сетей.

12. Язык HTML

Язык Создания Гипертекстовых страниц представляет собой ЯЗЫК, описывающий Веб-страницы с помощью только текстовых знаков тегов. Теги используются для форматирования текста и картинок на Веб-странице. Когда вы смотрите на страницу, то видите только результат отображения браузером этого невидимого кода.